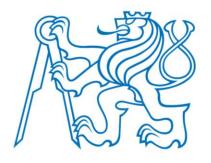

Czech Technical University in Prague Central Library & Computing and Information Centre

Tereza ŠOREJSOVÁ, Helena KOVÁŘÍKOVÁ, Lenka NĚMEČKOVÁ, Ivo PRAJER, Petr KAREL, Rostislav NOVÁK

## SOLVING A PROBLEM OF AUTHORITY CONTROL IN DSPACE DURING ORCID IMPLEMENTATION

Ladies and Gentlemen,

I am from Czech Technical University in Prague, Czech Republic. I am a representative of a group of people from different departments of our university. Namely Central Library and Computing and Information Centre.

#### Our background

- Czech Technical University in Prague (CTU)
  - the biggest and oldest technical university in the Czech Republic (since 1707)
  - 8 faculties, 5 specialized institutes
  - 28,000 active users in university system (22,000 students / 2,200 academic staff / 3,800 other staff)
- University repository http://dspace.cvut.cz
  - DSpace platform (open source solution, most common in CZ – large user community)
  - current version: DSpace 5.5 with XML user interface, theme Mirage 2 and RESTful API

© 2016 CZECH TECHNICAL UNIVERSITY IN PRAGUE

2

In my speech I would like to continue on from a presentation my colleagues had at this forum two years ago in Helsinki. In 2014 my colleagues presented a technical and process solution of the interconnection of university repository on DSpace platform with other parts of the university information system.

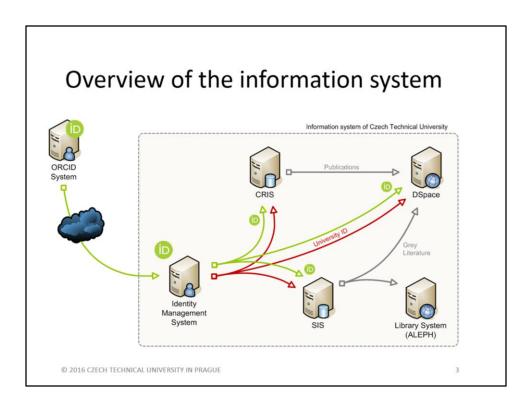

The whole project of interconnection covered typical source systems like a study information system and a research information system. From which we fully automatically filled the target systems like the university repository and library system. The whole system cooperates with the identity management system. That ensures that each user is in every system identified by a personal number (cvutID). All this is possible thanks to the creation of the new RESTfull API for DSpace with the new possibility of a writing operation.

Since 2014 we have moved forward and adopted ORCID ID as another identifier of our scholars next to their personal number - cvutID. We became a member of ORCID and provided our scholars with the possibility of getting an ORCID ID directly from our identity management system. Thanks to this and the steps that we made before, the ORCID ID is automatically downloaded in every system of our university.

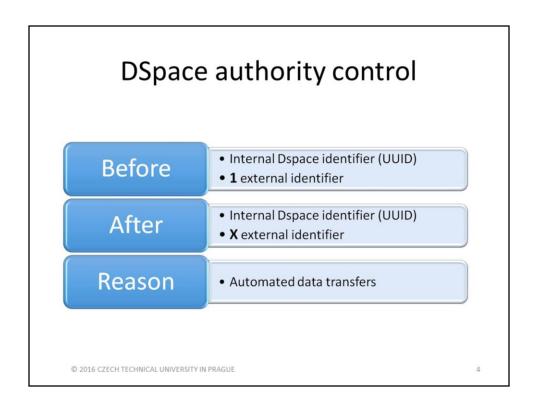

Of course during the implementation of ORCID several problems occurred. One of them was how to get the ORCID ID together with the personal number in DSpace. DSpace has an authority module which can assign to the internal DSpace identifier in UUID format only one external identifier. Which might be fine for people who only want to use it for the ORCID ID. But in our case we needed at least two identifiers — the ORCID ID and the personal number. Because only via the personal number can we secure the correct synchronization during the fully automated data transfers.

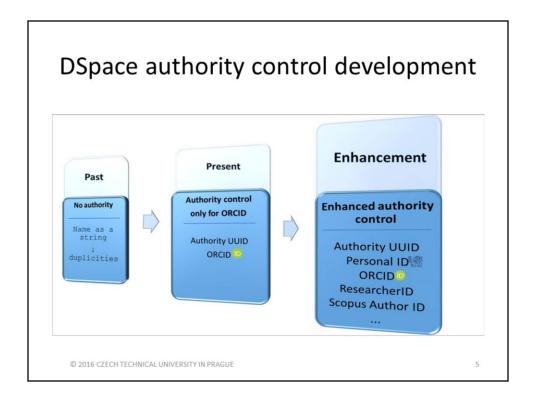

During the process of importing metadata to DSpace the author's name used to be saved just as a string and it resulted in duplicities.

The new authority control allows for putting the name and ORCID ID together. But we changed it and put together name and personal ID. Then during the import it is possible to find out whether the author's personal ID already exists in DSpace or not. UUID is then either assigned and the authority might eventually be updated, or newly created.

Our enhancement means the creation of another process which joins DSpace authority with ORCID ID. But it could be any other ID, e. g. ResearcherID, Scopus Author ID or even just a login name. This process works independently, no matter when the ID or authority was created.

Therefore we extended RESTful API for DSpace, which we already modified before, with the functions that allow searching by IDs and storing data dependent on them.

| Viewing authority record                 |                                                                   |  |  |  |
|------------------------------------------|-------------------------------------------------------------------|--|--|--|
| Show simple item record                  |                                                                   |  |  |  |
| VYUŽI                                    | TÍ EVOLUČNÍCH TECHNIK PŘI HLEDÁNÍ PARAMETRŮ<br>DOPRAVNÍCH SYSTÉMŮ |  |  |  |
| Using Evolutionar                        | Techniques in Search o Parameters of Transportation systems       |  |  |  |
| dc.contributor.advisor                   | Fábera Vít <b>⊙</b>                                               |  |  |  |
| dc.contributor.referee                   | Musil Tomáš 🦍                                                     |  |  |  |
|                                          | 2016-05-13T09:47:21Z                                              |  |  |  |
| dc.date.accessioned                      |                                                                   |  |  |  |
| dc.date.accessioned<br>dc.date.available | 2016-05-13T09:47:21Z                                              |  |  |  |
|                                          | 2016-05-13T09:47:21Z<br>2015-08-19                                |  |  |  |
| dc.date.available                        | - No44-                                                           |  |  |  |

And now it's time for some pictures from DSpace. This slide shows how it looks if the author in the record has assigned ORCID ID. It is possible to click on the eye and you can get the full author's record in DSpace.

### Viewing authority record – full record

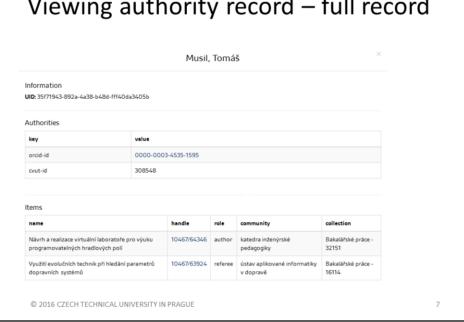

|                  | Submitting/Editing ITEM  |                                                |          |  |  |  |
|------------------|--------------------------|------------------------------------------------|----------|--|--|--|
| Metada<br>Remove | Name                     | Value                                          | Language |  |  |  |
|                  | dc. contributor. referee | Musil Tomáš <b>⊘</b> 35f71943-892a-4a38 Lookup | Ph.      |  |  |  |
|                  | dc. date. accepted       | 2015-09-17                                     |          |  |  |  |
|                  | dc. date. accessioned    | 2016-05-13T09:47:21Z                           |          |  |  |  |

Generally most of the records are being imported to DSpace automatically from different parts of the university information system. In the case we will need to submit a new item in DSpace manually it is possible to look up the author in a new index.

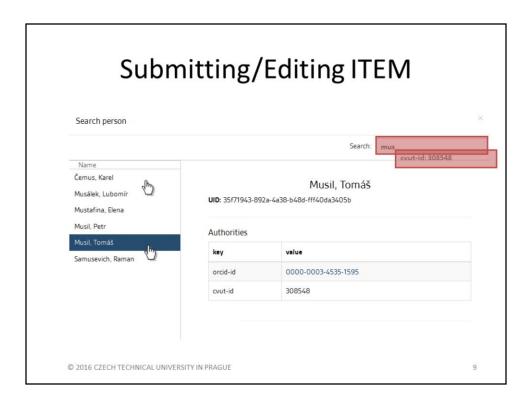

It is possible to look up the author either by name or ORCID ID or personal number. The same look up box appears in case of editing a previously imported record.

|                                             |                                                                                             |                     | Search: | cvut-id: 30854                                  | 8                              |  |  |
|---------------------------------------------|---------------------------------------------------------------------------------------------|---------------------|---------|-------------------------------------------------|--------------------------------|--|--|
| Name<br>Musil, Tomāš                        | Musil, Tomáš<br>ul <b>o</b> : 35f71943-892a-4a38-b48d-fff40da3405b                          |                     |         |                                                 |                                |  |  |
|                                             | Authorities                                                                                 |                     |         |                                                 |                                |  |  |
|                                             | key v                                                                                       | lue                 |         |                                                 |                                |  |  |
|                                             | orcid-id 0                                                                                  | 0000-0003-4535-1595 |         |                                                 |                                |  |  |
|                                             | cvut-id 3                                                                                   | 08548               |         |                                                 |                                |  |  |
|                                             | Items                                                                                       |                     |         |                                                 |                                |  |  |
|                                             | name                                                                                        | handle              | role    | community                                       | collection                     |  |  |
|                                             | Návrh a realizace virtuální<br>laboratoře pro výuku<br>programovatelných<br>hradlových polí | 10467/64346         | author  | katedra<br>inženýrské<br>pedagogiky             | Bakalářské<br>práce -<br>32151 |  |  |
| ) 2016 CZECH TECHNICAL UNIVERSITY IN PRAGUI | Využití evolučních technik<br>při hledání parametrů<br>dopravních systémů                   | 10467/63924         | referee | ústav<br>aplikované<br>informatiky v<br>dopravě | Bakalářské<br>práce -<br>16114 |  |  |

Then you can see all other identifiers together with previous records and it is easier for you to assign the new item.

#### Links

- OPEN REPOSITORIES 2014, Helsinki, Finland
   PILECKÁ, Věra, Helena KOVÁŘÍKOVÁ, Lenka NĚMEČKOVÁ,
   Marta MACHYTKOVÁ, Ivo PRAJER, Petr KAREL. University
   institutional repository and its place in the university
   information infrastructure. In: Open Repositories 2014,
   Helsinki, Finland, June 9-13, 2014. [online]. [Accessed May
   12, 2016]. Available at: http://urn.fi/URN:NBN:fi fe2014070432324
- Source codes at GitHub

https://github.com/ctu-developers/DSpace-REST-client https://github.com/ctu-developers/DSpace/tree/dspace-5.5-authority

© 2016 CZECH TECHNICAL UNIVERSITY IN PRAGUE

11

If you are interested in what I was talking about, here are links to get know more. The first one links to the previous presentation from Helsinki and the second one links to our enhancement of RESTful API at GitHub.

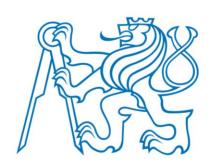

#### QUESTIONS?

Tereza Šorejsová tereza.sorejsova@cvut.cz & The developmentteam developers@cvut.cz

# THANK YOU FOR YOUR ATTENTION!

Thank you very much for your attention, and if you have any questions you can contact us on these emails.